# **Computer Science Illustrated through Old Computers**

**(at the Museum of Computing Tools)**

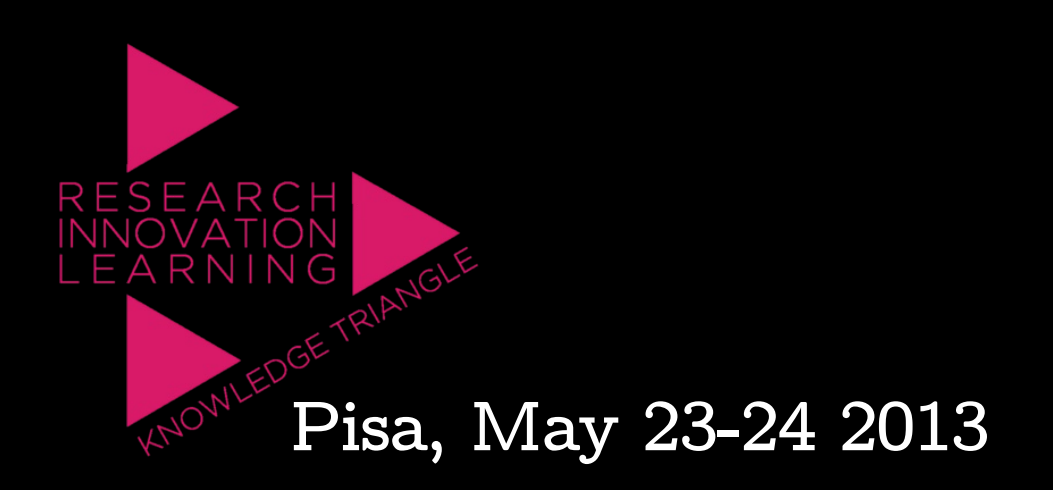

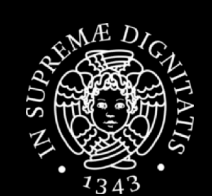

**Gio**

**van**

**ni A. Cig**

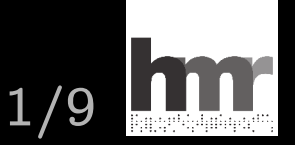

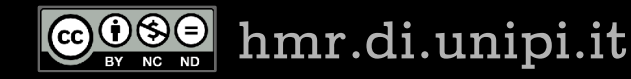

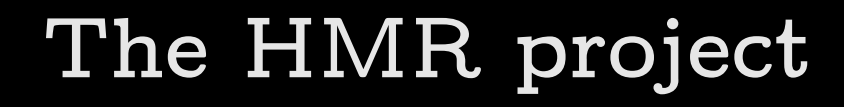

- **Hacking the Macchina Ridotta**
- **History of the Italian early computers**
- **The Macchina Ridotta, built in Pisa in 1957**
- **The Calcolatrice Elettronica Pisana, built in 1961**
- **The Olivetti computers from 1959 to 1965**
- **From a deep technological point of view**

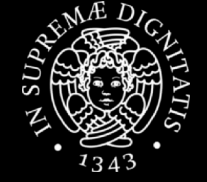

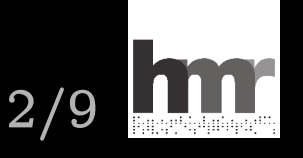

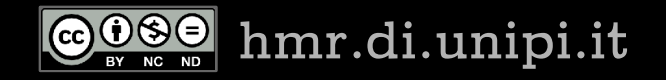

### **Experimental archeology**

- **Lots of documents and blueprints from the archives, however, many are missing**
- **To understand the technology (to rebuild it) we must proceeds by hypotheses**
- **Hypotheses are formulated on the basis of**
	- **Recovered information**
	- **Technological knowledge of the times**
	- **Memories of the designers still with us**
- **Hypotheses are verified experimentally by using edge software simulation technology**

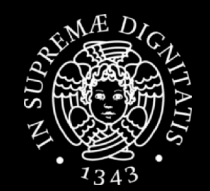

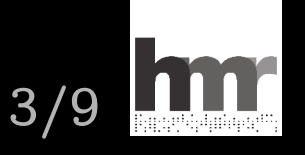

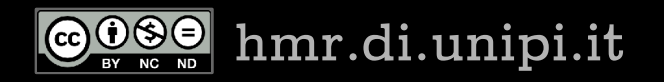

### **Results of the technological approach**

- **The rediscovering of the Macchina Ridotta**
- **A lost machine, dismantled 1959 and then forgotten**
- **A relevant computer**
	- **The very first built in Italy**
	- **Completely different from the second one built in 1961**
	- **Designed in 1956 and built in 1957 after major revisions**
	- **Used for computing services and for training**
	- **Small, but elegant, fast and state of the art (in 1957)**
- **A whole new chapter in the history of Italian computer science**

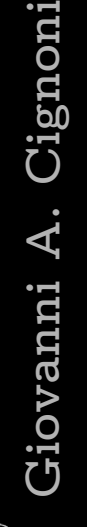

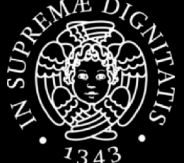

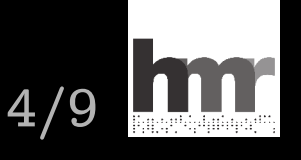

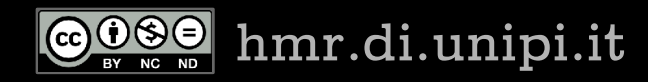

#### **Plus: a demonstrable simulator**

- **Simulators were used during the historical research to validate the rebuilding hypotheses**
- **Improved with a bit of eye-candy, simulators can be used to illustrate computer science**
- **From several points of view**
	- **Mechanisms of computer technology**
	- **Basics of computing theory**
	- **Pop culture about computers**
- **Historical value as well as oddity of old machines are exploited to raise interest through curiosity**

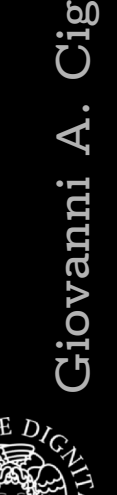

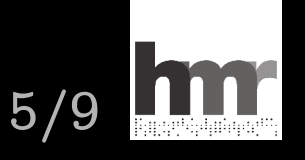

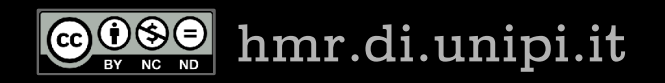

## **Mechanisms: how to launch an application**

• **Today a click on an icon, but, inside the computer, still a jump to the first instruction of the program**

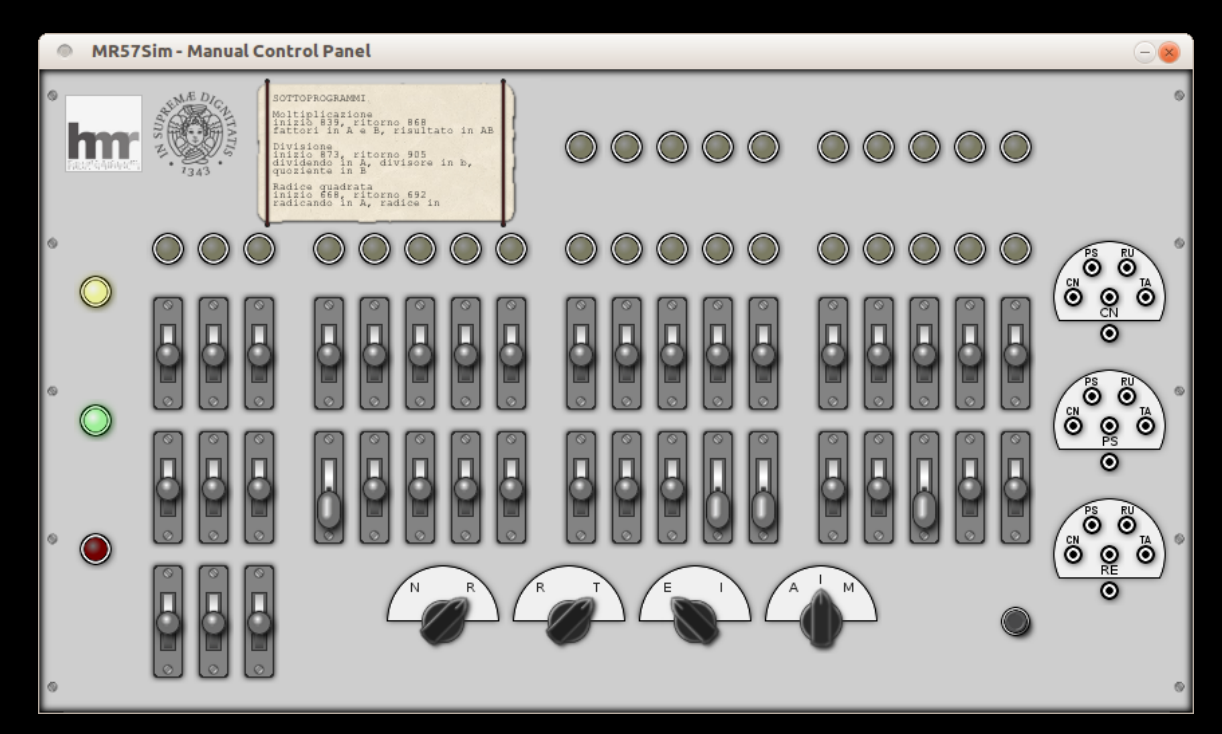

• **The jump has to be set manually, in binary**

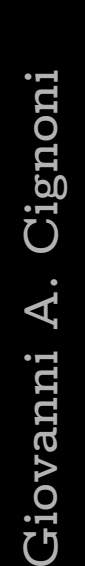

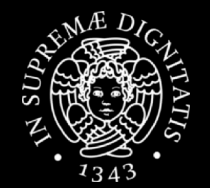

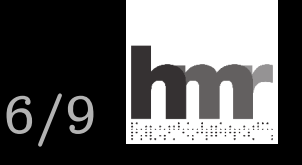

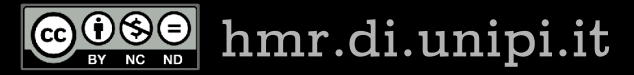

#### **Basics: a game from the future**

• **The application we will run is a little game, a classical 3 reels, 8 symbols, slot machine**

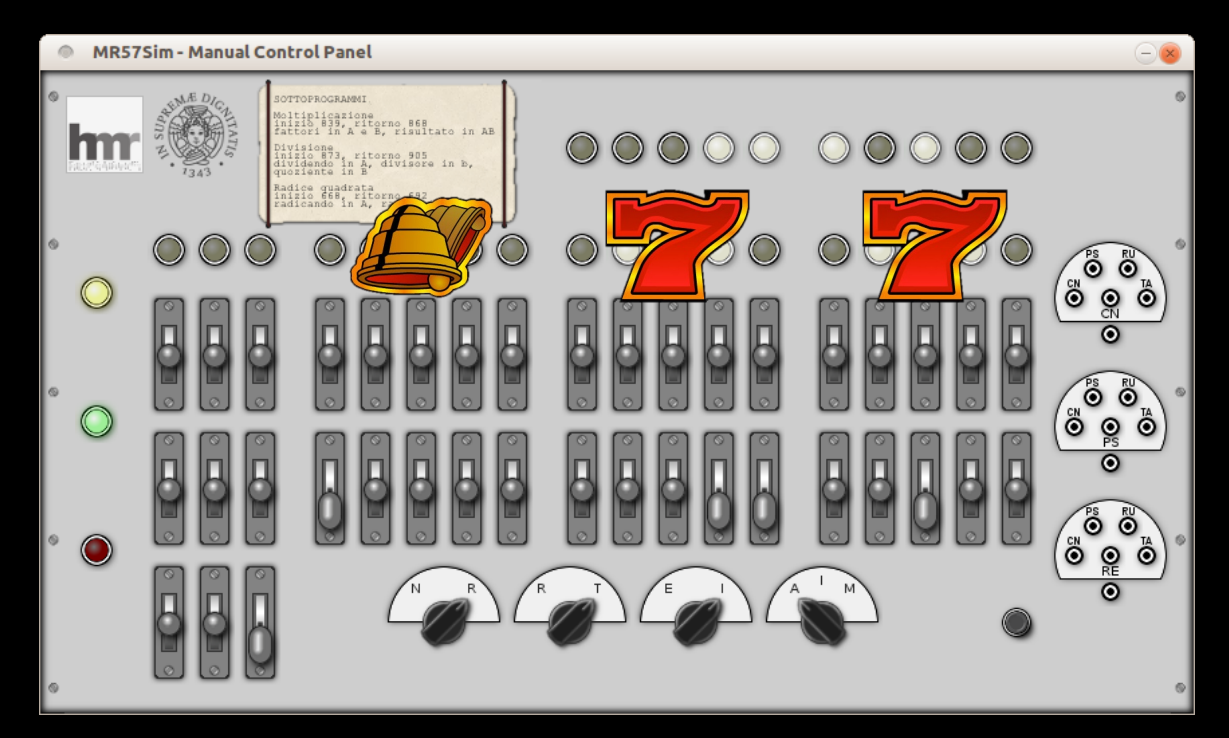

• **Max interaction with a computer of the Fifties**

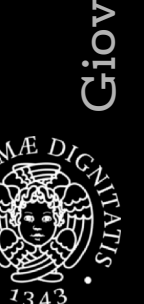

**an**

**ni A. Cig**

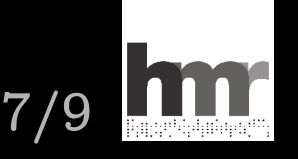

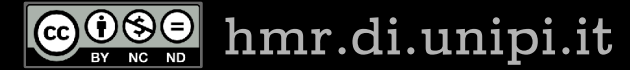

## **Pop culture: lot of blinking lights**

• **Lights switch on/off, not too fast, often in patterns: computers must look complicated yet meaningful**

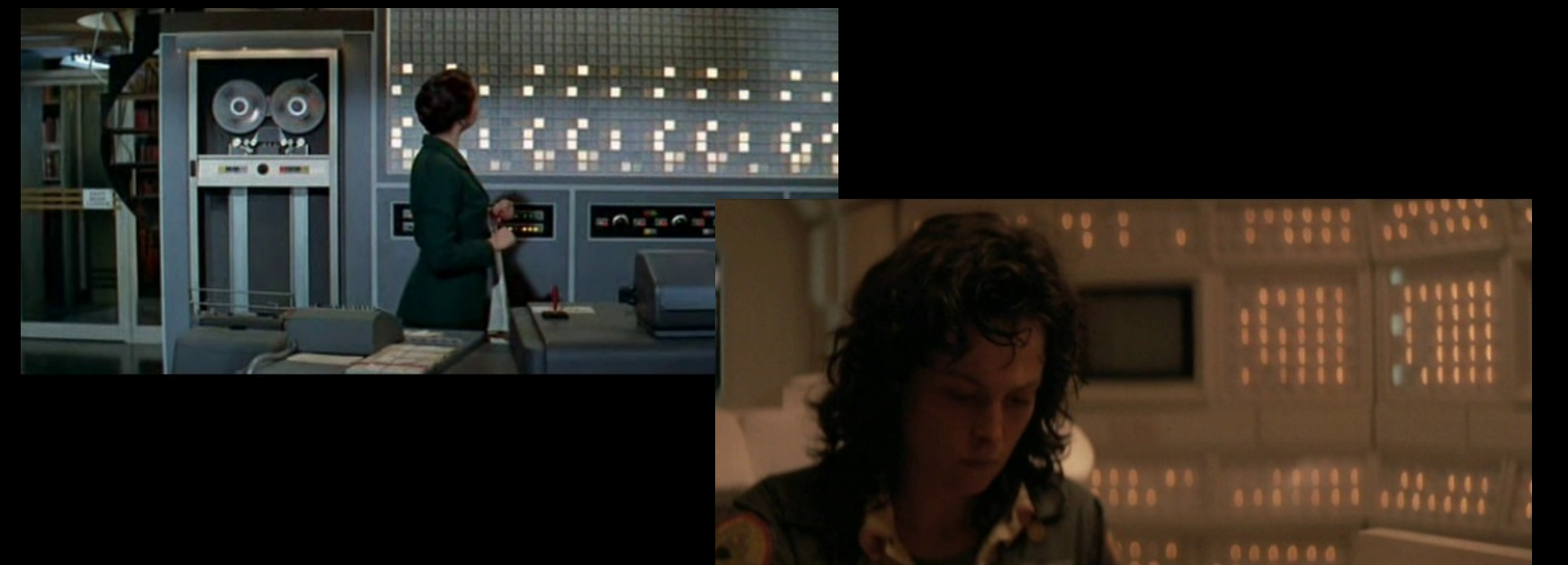

• **Examples from Desk Set (1957) and Alien (1979)**

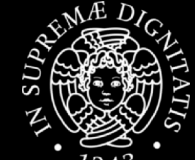

**Gio**

**van**

**ni A. Cig**

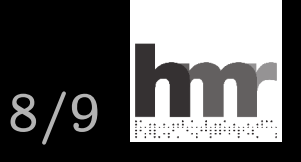

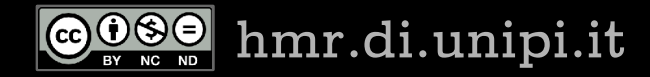

#### **now hands on the Macchina Ridotta (virtually rebuilt by software simulation)**

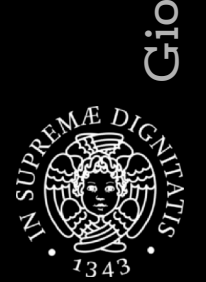

**van**

**ni A. Cig**

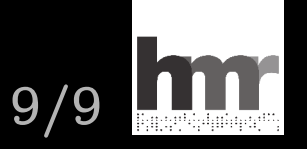

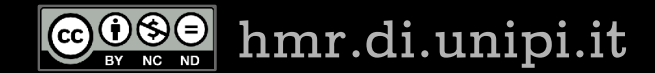